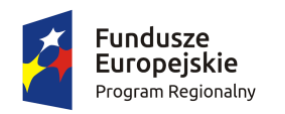

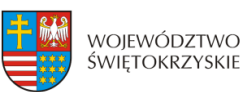

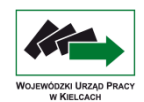

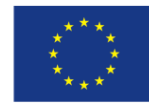

## **HARMONOGRAM ZAJĘĆ NA KURSIE "OPERATOR MASZYN NUMERYCZNYCH CNC"**

## **Miejsce zajęć:**

Centrum Kształcenia Zawodowego i Ustawicznego w Ostrowcu Św., ul. Mickiewicza 1

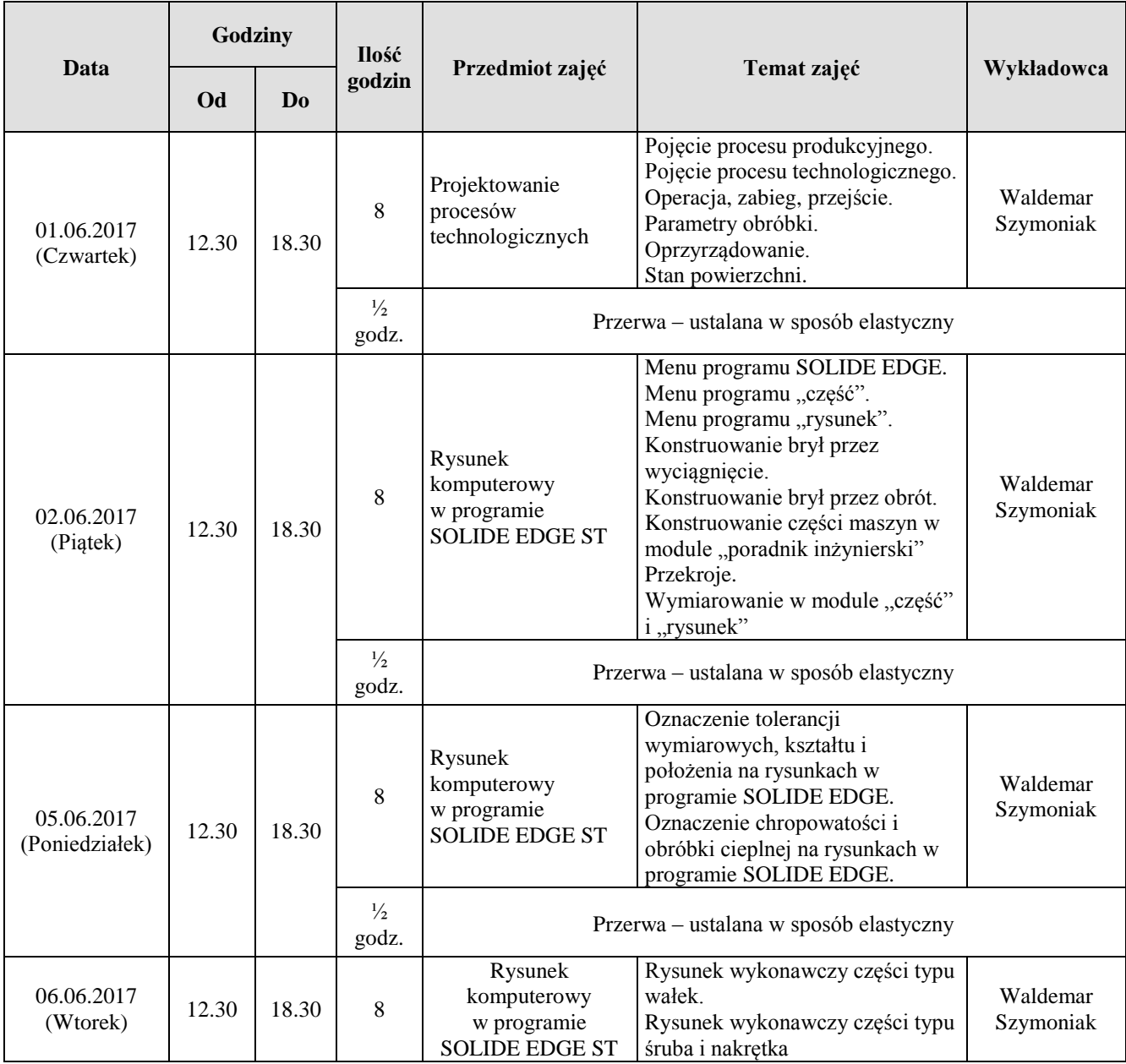

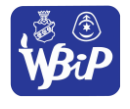

*Wyższa Szkoła Biznesu i Przedsiębiorczości w Ostrowcu Świętokrzyskim*  **PARTNER WIODĄCY**  Biuro projektu "Praca Kariera Sukces": **ul. Akademicka 12, 27-400 Ostrowiec Św. tel./fax 41 263 21 10, tel. +48 (41) 260 40 40, http://www.wsbip.edu.pl**

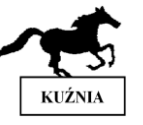

*Świętokrzyskie Towarzystwo Zapobiegania Patologiom Społecznym "Kuźnia"* **PARTNER ul. Ogrodowa 205 , 27-400 Ostrowiec Św. Tel/fax: 885 885 845, 601 505 410 http//www.stzps.republika.pl** 

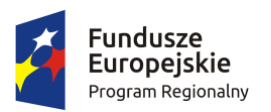

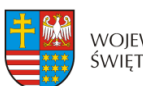

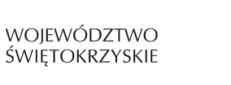

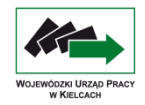

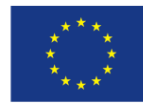

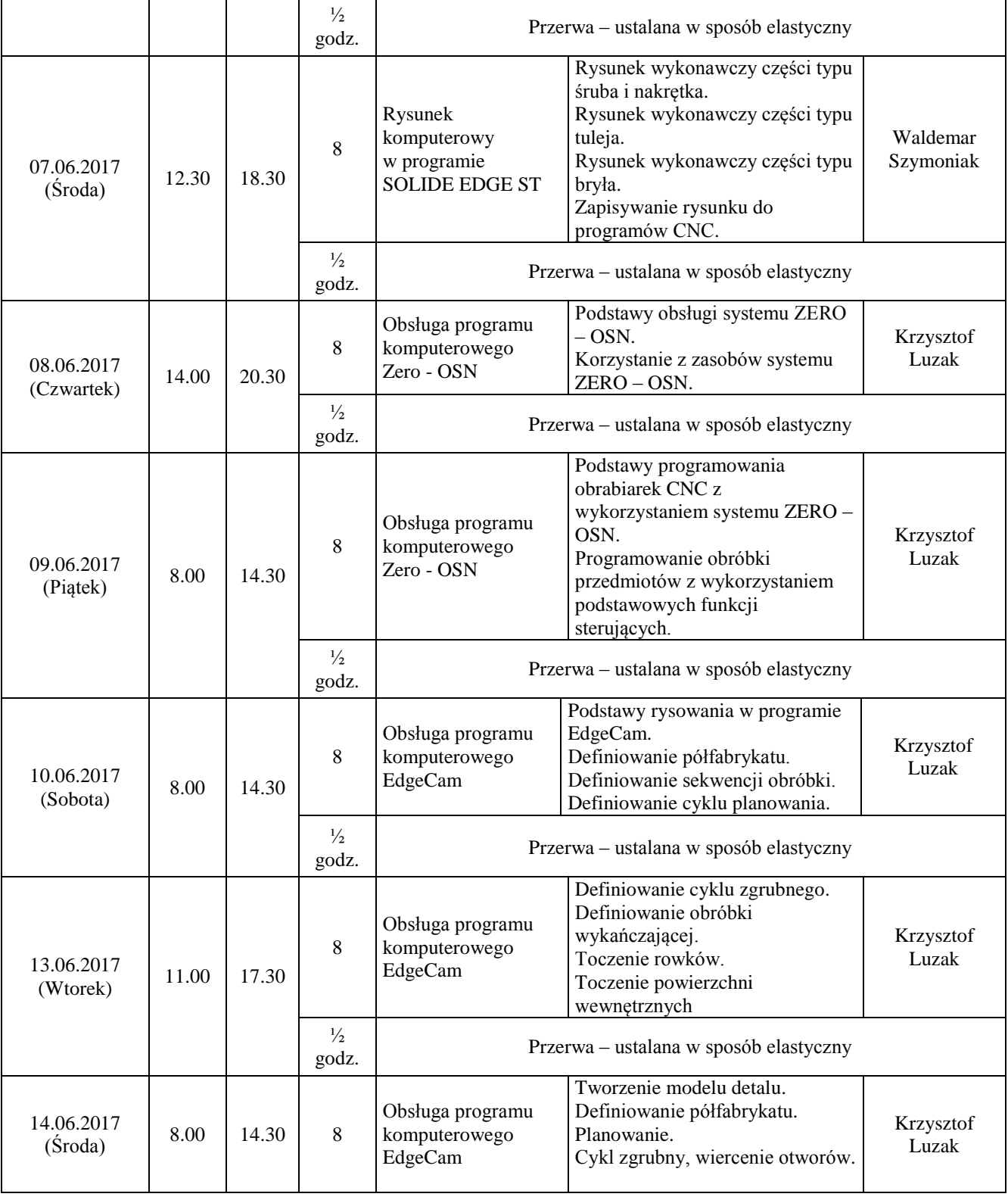

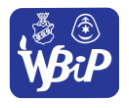

*Wyższa Szkoła Biznesu i Przedsiębiorczości w Ostrowcu Świętokrzyskim*  **PARTNER WIODĄCY Biuro projektu "Praca Kariera Sukces": ul. Akademicka 12, 27-400 Ostrowiec Św. tel./fax 41 263 21 10, tel. +48 (41) 260 40 40, http://www.wsbip.edu.pl**

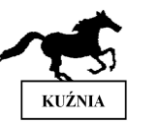

*Świętokrzyskie Towarzystwo Zapobiegania Patologiom Społecznym "Kuźnia"* **PARTNER ul. Ogrodowa 205 , 27-400 Ostrowiec Św. Tel/fax: 885 885 845, 601 505 410 http//www.stzps.republika.pl** 

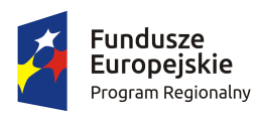

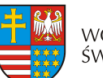

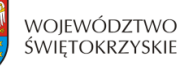

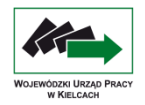

Unia Europejska Europejski Fundusz Rozwoju Regionalnego

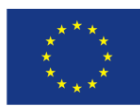

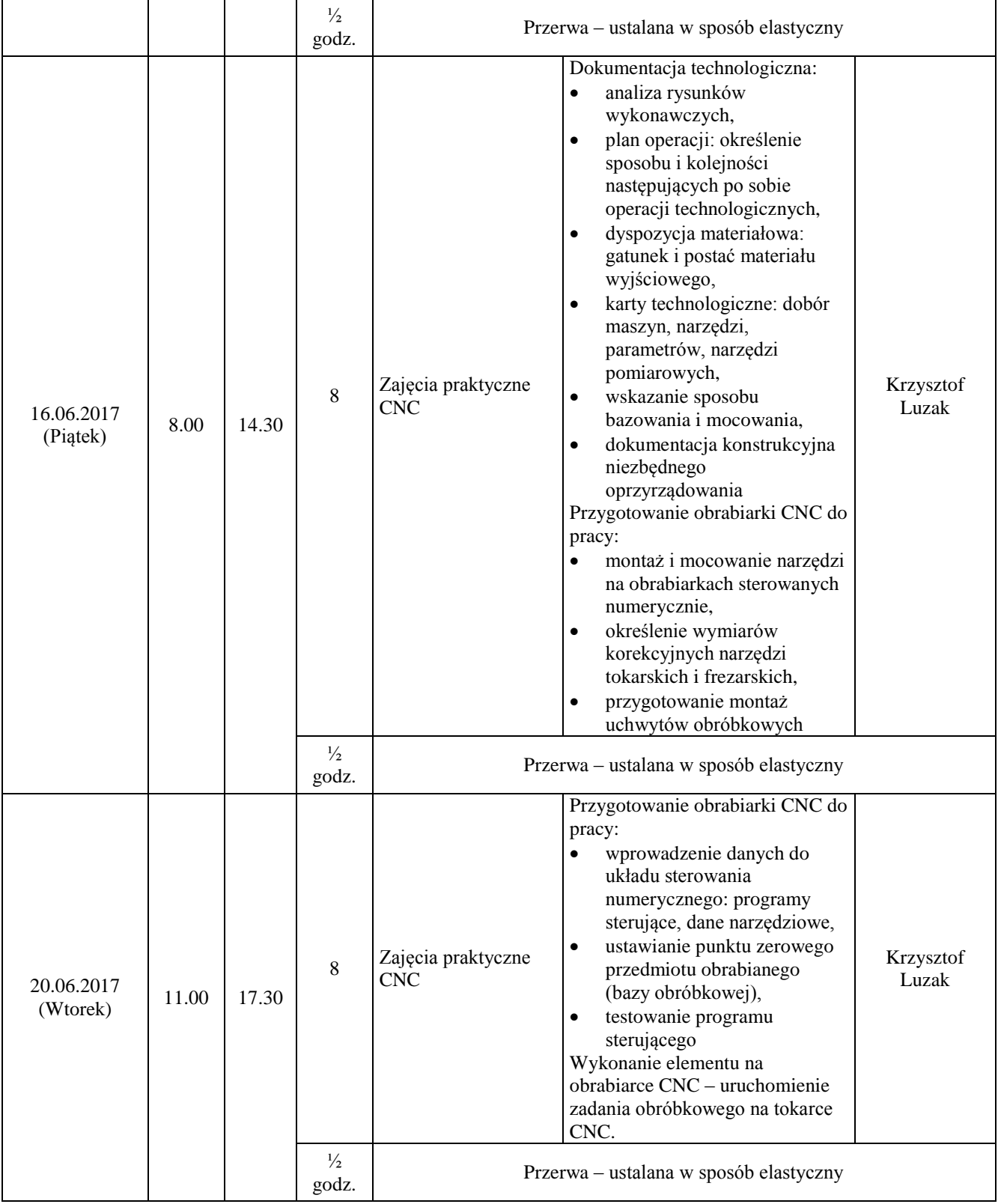

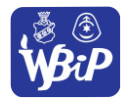

*Wyższa Szkoła Biznesu i Przedsiębiorczości w Ostrowcu Świętokrzyskim*  **PARTNER WIODĄCY Biuro projektu "Praca Kariera Sukces": ul. Akademicka 12, 27-400 Ostrowiec Św. tel./fax 41 263 21 10, tel. +48 (41) 260 40 40, http://www.wsbip.edu.pl**

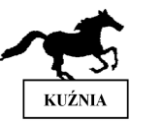

*Świętokrzyskie Towarzystwo Zapobiegania Patologiom Społecznym "Kuźnia"* **PARTNER ul. Ogrodowa 205 , 27-400 Ostrowiec Św. Tel/fax: 885 885 845, 601 505 410 http//www.stzps.republika.pl** 

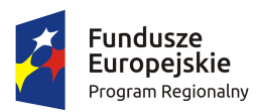

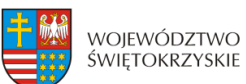

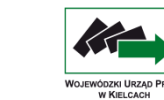

Unia Europejska Europejski Fundusz

Rozwoju Regionalnego

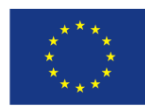

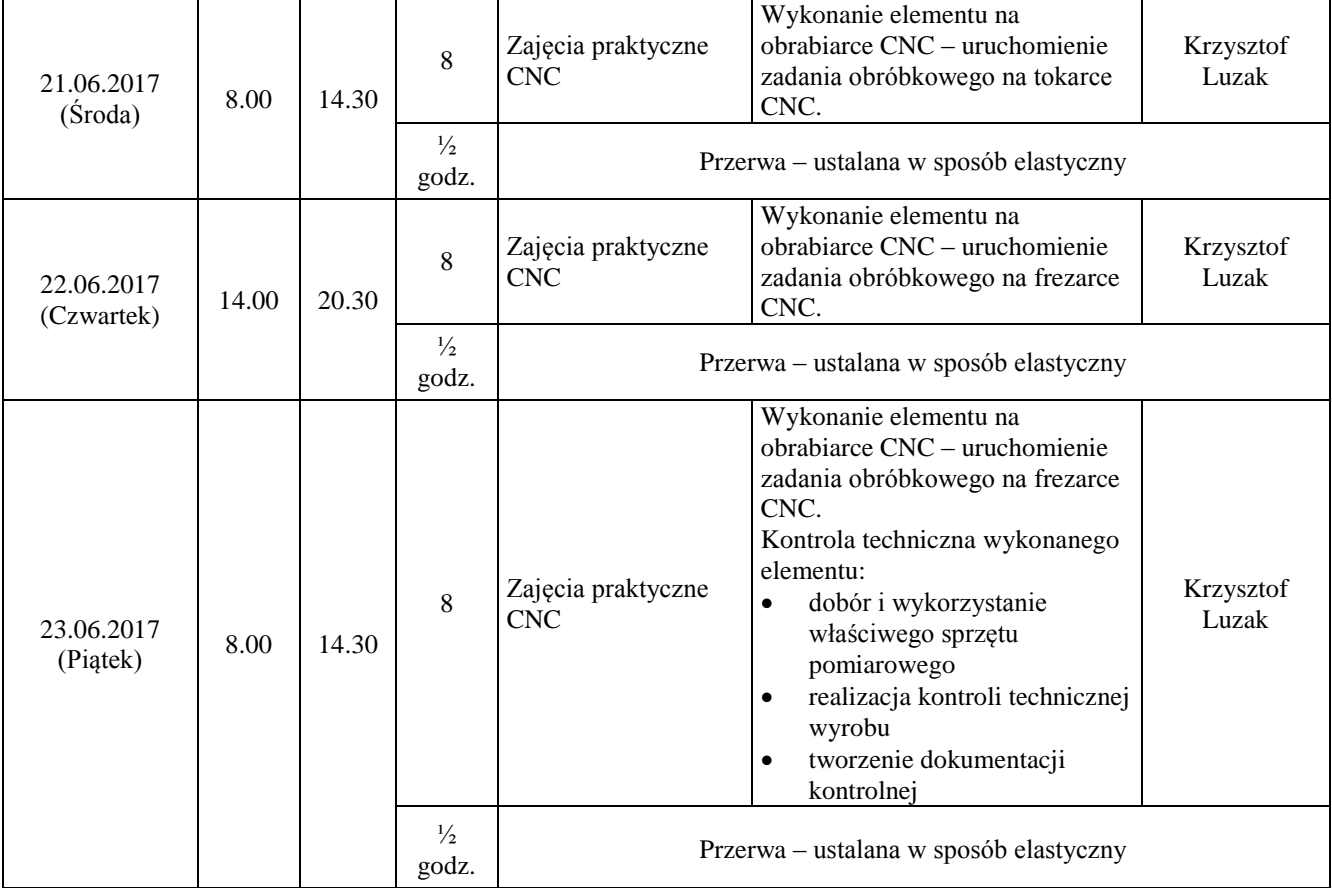

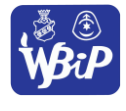

*Wyższa Szkoła Biznesu i Przedsiębiorczości w Ostrowcu Świętokrzyskim*  **PARTNER WIODĄCY Biuro projektu "Praca Kariera Sukces": ul. Akademicka 12, 27-400 Ostrowiec Św. tel./fax 41 263 21 10, tel. +48 (41) 260 40 40, http://www.wsbip.edu.pl**

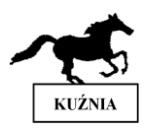

*Świętokrzyskie Towarzystwo Zapobiegania Patologiom Społecznym "Kuźnia"* **PARTNER ul. Ogrodowa 205 , 27-400 Ostrowiec Św. Tel/fax: 885 885 845, 601 505 410 http//www.stzps.republika.pl**